### <span id="page-0-0"></span>[Intro to Rust](#page-66-0) Florob

#### [What is Rust](#page-2-0)

[Ownership](#page-7-0) [Motivation](#page-9-0) [Ownership](#page-19-0)

C++ [Example](#page-31-0) [Rust Example](#page-36-0)

### [Enums](#page-48-0) [Patterns](#page-52-0) [Iterators](#page-59-0)

[Unsafe Rust](#page-62-0)

**[Questions](#page-65-0)** 

## Intro to Rust

### Florian "Florob" Zeitz

2024-06-04

メロトメ 御 トメモトメモト 一番  $2Q$ 1 / 65

### Florob

#### [What is Rust](#page-2-0)

[Motivation](#page-9-0) [Ownership](#page-19-0)

C++ [Example](#page-31-0) [Rust Example](#page-36-0)

### [Enums](#page-48-0)

[Patterns](#page-52-0) [Iterators](#page-59-0)

**[Questions](#page-65-0)** 

### 1 [What is Rust](#page-2-0)

### 2 [Ownership](#page-7-0)

- **[Motivation](#page-9-0)**
- [Ownership](#page-19-0)

## 3 [Data Races](#page-29-0)

- $C++$  [Example](#page-31-0)
- [Rust Example](#page-36-0)

### 4 [Features](#page-47-0)

- $\blacksquare$  Fnums
- [Pattern Matching](#page-52-0)
- $\blacksquare$  [Iterators](#page-59-0)

Florob

#### [What is Rust](#page-2-0)

[Motivation](#page-9-0) [Ownership](#page-19-0)

C++ [Example](#page-31-0) [Rust Example](#page-36-0)

[Enums](#page-48-0) [Patterns](#page-52-0) [Iterators](#page-59-0)

**[Questions](#page-65-0)** 

### <span id="page-2-0"></span>**1** [What is Rust](#page-2-0)

### 2 [Ownership](#page-7-0)

**[Motivation](#page-9-0)** 

**[Ownership](#page-19-0)** 

### 3 [Data Races](#page-29-0)

- $C++$  [Example](#page-31-0)
- [Rust Example](#page-36-0)

### 4 [Features](#page-47-0)

- **[Enums](#page-48-0)**
- **[Pattern Matching](#page-52-0)**
- **I**terators

# *What is Rust*

#### [Intro to Rust](#page-0-0)

Florob

### [What is Rust](#page-2-0)

[Ownership](#page-19-0)

C++ [Example](#page-31-0) [Rust Example](#page-36-0)

[Enums](#page-48-0) [Patterns](#page-52-0) [Iterators](#page-59-0)

- systems programming language
- compiled
- strongly, statically typed
- $\blacksquare$  affine type system
- **II** low-level access, high-level abstractions
- C-like syntax
- large community
- multi-paradigm
- $\blacksquare$  inspired by:  $C++$ , Erlang, Haskell, OCaml, Swift, ...

*History (up to 1.0)*

Florob

#### [What is Rust](#page-2-0)

**[Ownership](#page-19-0)** 

C++ [Example](#page-31-0) [Rust Example](#page-36-0)

## [Enums](#page-48-0) [Iterators](#page-59-0)

[Unsafe Rust](#page-62-0)

## from 2006 personal project of Graydon Hoare compiler in OCaml

- since 2009 development supported by Mozilla, as part of Mozilla Research
- since 2011 self-hosting

since 2014 language changes through RFC process May 2015 release of Rust 1.0

*History (after 1.0)*

Florob

#### [What is Rust](#page-2-0)

[Motivation](#page-9-0) [Ownership](#page-19-0)

C++ [Example](#page-31-0) [Rust Example](#page-36-0)

### [Enums](#page-48-0) [Patterns](#page-52-0) [Iterators](#page-59-0)

[Unsafe Rust](#page-62-0)

**[Questions](#page-65-0)** 

2019 async-await syntax and futures 2020 Mozilla layoffs affecting Rust since 2021 Rust Foundation

2018, 2021 new Rust "editions"

*Philosophy*

Florob

### [What is Rust](#page-2-0)

**[Ownership](#page-19-0)** 

C++ [Example](#page-31-0) [Rust Example](#page-36-0)

### [Enums](#page-48-0) [Iterators](#page-59-0)

- **memory-safe** 
	- no use-after-free
	- no out-of-bounds accesses
- $\blacksquare$  make data races impossible
- no runtime
- no mandatory garbage collector
- explicit costs
- **E** enforce handling error conditions
- **n** immutable by default
- zero-cost abstractions

Florob

#### [What is Rust](#page-2-0)

#### **[Ownership](#page-7-0)**

[Motivation](#page-9-0) [Ownership](#page-19-0)

C++ [Example](#page-31-0) [Rust Example](#page-36-0)

[Enums](#page-48-0) [Patterns](#page-52-0) [Iterators](#page-59-0)

**[Questions](#page-65-0)** 

### <span id="page-7-0"></span>[What is Rust](#page-2-0)

## 2 [Ownership](#page-7-0)

**[Motivation](#page-9-0)** 

**[Ownership](#page-19-0)** 

### 3 [Data Races](#page-29-0)

- $C++$  [Example](#page-31-0)
- [Rust Example](#page-36-0)

### 4 [Features](#page-47-0)

- **[Enums](#page-48-0)**
- **[Pattern Matching](#page-52-0)**
- **I**terators

*Why?*

Florob

#### [What is Rust](#page-2-0)

**[Ownership](#page-7-0)** [Motivation](#page-9-0) **[Ownership](#page-19-0)** 

C++ [Example](#page-31-0) [Rust Example](#page-36-0)

[Enums](#page-48-0) [Patterns](#page-52-0) [Iterators](#page-59-0)

[Unsafe Rust](#page-62-0)

**[Questions](#page-65-0)** 

- systems programming can be scary
- $\blacksquare$  a lot of bugs concern memory safety and data races
- (most) systems language do not protect against them
- Rust's ownership model rules out these classes of bugs

Florob

#### [What is Rust](#page-2-0)

## **[Motivation](#page-9-0)**

[Ownership](#page-19-0)

C++ [Example](#page-31-0) [Rust Example](#page-36-0)

### [Enums](#page-48-0)

[Patterns](#page-52-0) [Iterators](#page-59-0)

**[Questions](#page-65-0)** 

### <span id="page-9-0"></span>[What is Rust](#page-2-0)

## 2 [Ownership](#page-7-0)

**[Motivation](#page-9-0)** 

**[Ownership](#page-19-0)** 

### 3 [Data Races](#page-29-0)

- $C++$  [Example](#page-31-0)
- [Rust Example](#page-36-0)

### 4 [Features](#page-47-0)

- **[Enums](#page-48-0)**
- **[Pattern Matching](#page-52-0)**
- **I**terators

 $C++$ : Realloc

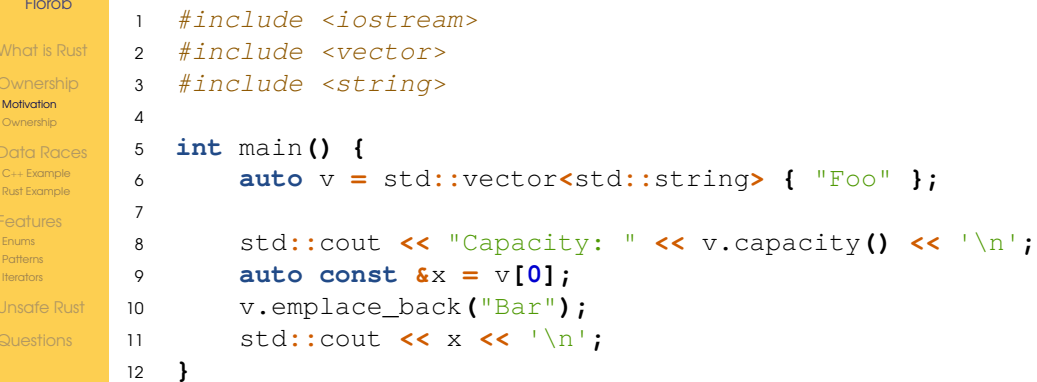

 $C++: Realloc$ 

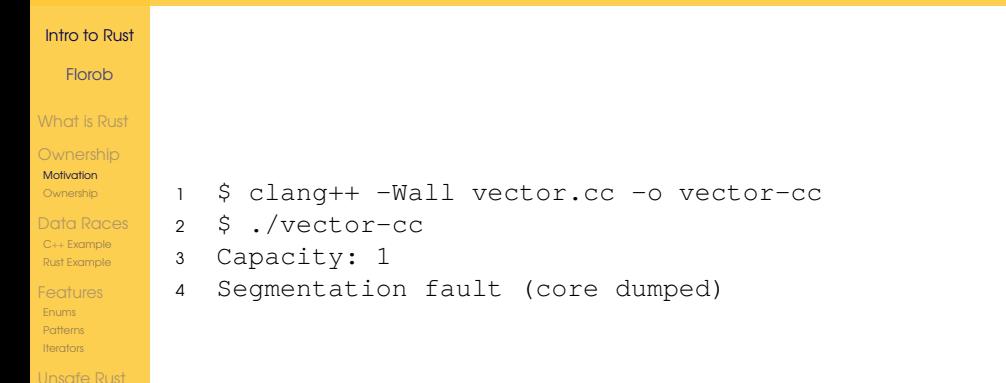

Questions

## *C*++*: Iterator Invalidation*

#### [Intro to Rust](#page-0-0) Florob [What is Rust](#page-2-0) [Motivation](#page-9-0) [Ownership](#page-19-0) C++ [Example](#page-31-0) [Rust Example](#page-36-0) [Enums](#page-48-0) [Patterns](#page-52-0) [Iterators](#page-59-0) [Unsafe Rust](#page-62-0) **[Questions](#page-65-0)** <sup>1</sup> *#include <iostream>* <sup>2</sup> *#include <string>* <sup>3</sup> *#include <vector>* 4 <sup>5</sup> **int** main**() {** <sup>6</sup> std**::**vector**<**std**::**string**>** v **= {** "F"**,** "o"**,** "o" **};** 7 <sup>8</sup> **for (auto const &**it **:** v**) {** <sup>9</sup> v**.**push\_back**(**it **+** it**);** <sup>10</sup> **}** <sup>11</sup> **for (auto const &**it **:** v**) {** <sup>12</sup> std**::**cout **<<** it **<<** '\n'**;** <sup>13</sup> **}** <sup>14</sup> **}**

## $C++$ : Iterator Invalidation

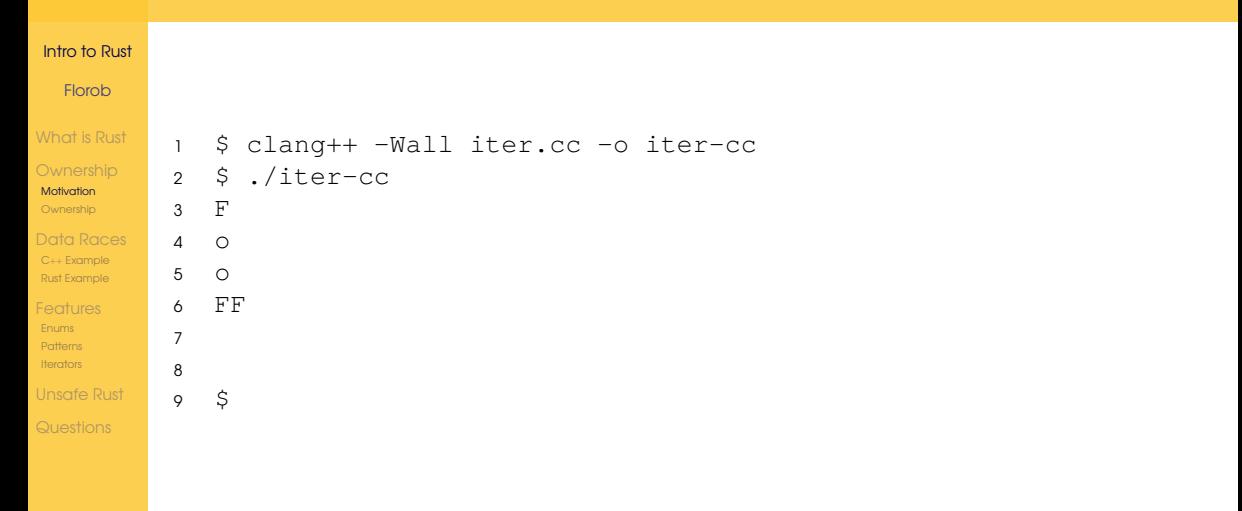

# *C*++*: Use After Free*

### [Intro to Rust](#page-0-0) Florob

[What is Rust](#page-2-0)

**[Motivation](#page-9-0)** [Ownership](#page-19-0) C++ [Example](#page-31-0) [Rust Example](#page-36-0) [Enums](#page-48-0) [Patterns](#page-52-0) [Iterators](#page-59-0) [Unsafe Rust](#page-62-0) **[Questions](#page-65-0)** 

```
1 #include <iostream> 2 #include <memory> 34 int& f() { 5 auto i = std::make_unique<int>(42);
6 auto
&i_ref
=
*
i
;
7 return i_ref
;
8
   }
9
10 int main()
{
11 int \&i = f();
12 std::cout << i << '\n';
13
   }
```
C++: Use After Free

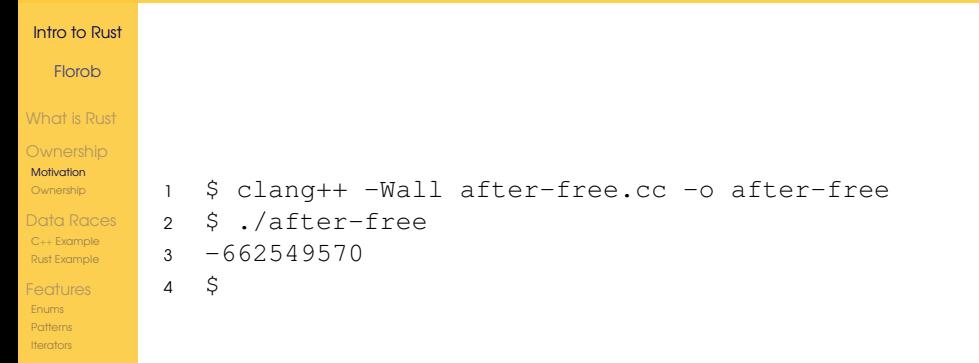

**Unsafe Rust** 

Questions

イロン イ押ン イミン イミン 重  $2Q$  $16/65$ 

# *C*++*: Type punning*

```
Intro to Rust
         3 struct Foo {
 Florob
          4 int field;
         5 };
What is Rust
         6
Motivation
          7 void f(Foo &foo, float const *x) {
Ownership
         8 auto a = *x + 42.0;
         9 foo.field = 0x7fffffff;
C++ Example
Rust Example
         10 auto b = *x + 42.0;
         11 std::cout << a << ' ' << b << '\n';
Enums
Patterns
         12 }
Iterators
         13
Unsafe Rust
         14 int main() {
         15 Foo foo { 12 };
         16 f(foo, reinterpret_cast<float*>(&foo.field));
         17 }
                                                               メロトス 御 トメ ミトメ ミト
                                                                                 E.
                                                                                   QQQ
```
 $C++$ : Type punning

**Linsafe Rust** Questions

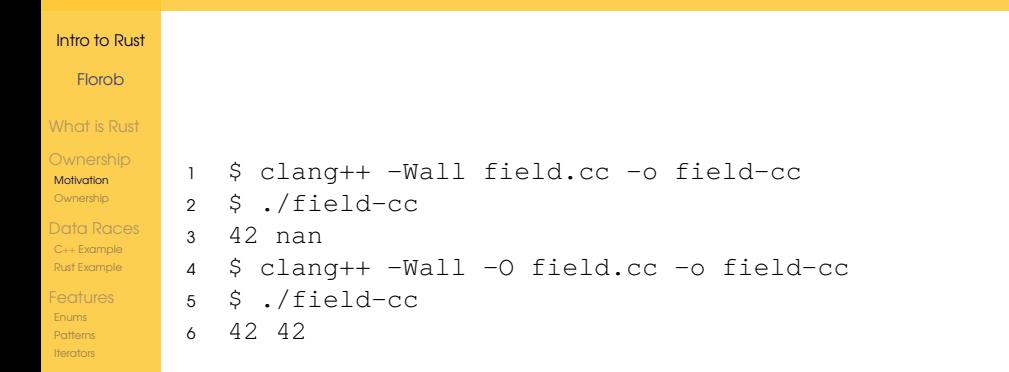

イロン イ押ン イミン イミン

重

 $2Q$ 18/65

## *Observation*

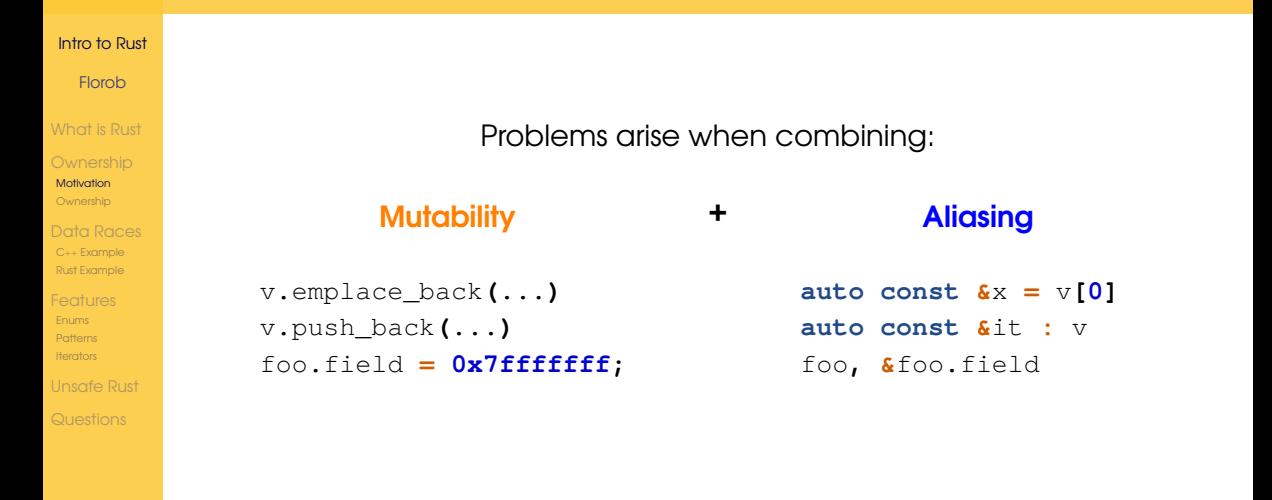

Florob

#### [What is Rust](#page-2-0)

[Motivation](#page-9-0) [Ownership](#page-19-0)

C++ [Example](#page-31-0) [Rust Example](#page-36-0)

### [Enums](#page-48-0)

[Patterns](#page-52-0) [Iterators](#page-59-0)

**[Questions](#page-65-0)** 

### <span id="page-19-0"></span>[What is Rust](#page-2-0)

2 [Ownership](#page-7-0)

**[Motivation](#page-9-0)** 

■ [Ownership](#page-19-0)

### 3 [Data Races](#page-29-0)

- $C++$  [Example](#page-31-0)
- [Rust Example](#page-36-0)

### 4 [Features](#page-47-0)

- **[Enums](#page-48-0)**
- **[Pattern Matching](#page-52-0)**
- **I**terators
- 5 [Unsafe Rust](#page-62-0)

# *Ownership: Bindings*

#### [Intro to Rust](#page-0-0)

Florob

[What is Rust](#page-2-0) [Motivation](#page-9-0) [Ownership](#page-19-0) C++ [Example](#page-31-0) [Rust Example](#page-36-0) [Enums](#page-48-0) [Patterns](#page-52-0) [Iterators](#page-59-0) [Unsafe Rust](#page-62-0)

**[Questions](#page-65-0)** 

```
1 struct Crop;
\mathfrak{D}3 fn main() {
4 let c = Crop;
5
6 // moves c to _miller1
7 let miller1 = c;
8
9 // error: use of moved value: `c`
10 let miller2 = c;
11 }
```
# *Ownership: Functions*

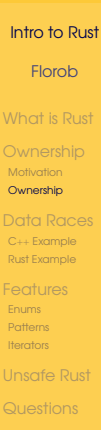

```
1 struct Crop; 2 struct Flour; 34 fn grind(_c: Crop) -> Flour
{
5 Flour 6 // _c is freed here 7 } 89 fn main() {
10 let
c
= Crop
;
11
12 grind
(
c); // c moves into grind()
13 // error: use of moved value: `c`
14 grind
(
c);
15
   }
```
メロトメ 倒 トメ ミトメ ヨト D.  $QQQ$ 22 / 65

# *Returning Ownership*

[Enums](#page-48-0) [Patterns](#page-52-0) [Iterators](#page-59-0)

```
Intro to Rust
 Florob
What is Rust
Motivation
Ownership
C++ Example
Rust Example
Unsafe Rust
          1 struct Book { page: u32
}
          23 fn read
(
b
: Book
) -> Book
{
          4 println!
("I read page {}"
,
b
.page);
         5
                 b
         6
            }
          78 fn main()
{
          9 let
b
= Book
{ page
:
1 };
         10 // b moves into `read()`
         11 let b1
= read
(
b);
         12 // error: use of moved value: `b`
         13 // let b2 = read(b);
         14 let _b2
= read
(b1);
         15
             }
```
## *Shared Borrow*

```
Intro to Rust
 Florob
What is Rust
Motivation
Ownership
C++ Example
Rust Example
Enums
Patterns
Iterators
Unsafe Rust
Questions
          1 struct Book { page: u32 }
          2
          3 fn read(b: &Book) {
          4 println!("I read page {}", b.page);
          5 }
          6
          7 fn main() {
          8 let b = Book { page: 1 };
          9 let l = &b;
         10
         11 read(&b);
         12 read(l);
         13 read(&b);
         14 }
```
# *Mutable Borrow*

```
Intro to Rust
        7 fn turn_page(b: &mut Book) { b.page += 1; }
 Florob
        8
        9 fn main() {
What is Rust
        10 let mut b = Book { page: 1 };
Motivation
        11
Ownership
        12 read(&b);
C++ Example
        13 turn_page(&mut b);
Rust Example
        14 read(&b);
        15
Enums
Patterns
        16 let l = &b;
Iterators
        17 // turn_page(&mut b); // error: cannot borrow `b` as
Unsafe Rust
        18 // mutable because it is also
        19 // borrowed as immutable
        20 read(l);
        21 }
                                                       メロトメ 倒 トメ ミトメ ヨト
                                                                      D.
```
25 / 65

 $QQQ$ 

*Exception: Copy Types*

[Enums](#page-48-0) [Patterns](#page-52-0) [Iterators](#page-59-0)

```
Intro to Rust
 Florob
What is Rust
Motivation
Ownership
C++ Example
Rust Example
Unsafe Rust
         1 struct Dress;
         2 #[derive(Copy, Clone)]
         3 struct Mp3;
         4
         5 fn main() {
         6 let shop_dress = Dress;
         7 let your dress = shop dress;
         8 // error: use of moved value: `shop_dress`
         9 let _their_dress = shop_dress;
        10
        11 let shop_mp3 = Mp3;
        12 let \text{your mp3 = shop mp3};
        13 // This is fine
        14 let _their_mp3 = shop_mp3;
        15 }
```
## *Summary*

#### [Intro to Rust](#page-0-0)

Florob

#### [What is Rust](#page-2-0)

[Motivation](#page-9-0) [Ownership](#page-19-0)

C++ [Example](#page-31-0) [Rust Example](#page-36-0)

### [Enums](#page-48-0)

[Patterns](#page-52-0) [Iterators](#page-59-0)

[Unsafe Rust](#page-62-0)

**[Questions](#page-65-0)** 

Ownership: T

- one owner
- $\blacksquare$  readable
- $\blacksquare$  mutable<sup>†</sup>
- can be moved or borrowed

## *Summary*

#### [Intro to Rust](#page-0-0)

Florob

#### [What is Rust](#page-2-0)

[Motivation](#page-9-0) [Ownership](#page-19-0)

C++ [Example](#page-31-0) [Rust Example](#page-36-0)

[Enums](#page-48-0) [Patterns](#page-52-0)

[Iterators](#page-59-0)

[Unsafe Rust](#page-62-0)

**[Questions](#page-65-0)** 

### Ownership: T

- one owner
- $\blacksquare$  readable
- mutable †
- can be moved or borrowed
- Shared borrow: **&** T
	- **a** arbitrarily shareable (aliasing)
	- readable  $\blacksquare$
	- **n** immutable

## *Summary*

#### [Intro to Rust](#page-0-0)

Florob [What is Rust](#page-2-0)

**[Ownership](#page-19-0)** C++ [Example](#page-31-0) [Rust Example](#page-36-0) [Enums](#page-48-0) [Iterators](#page-59-0) [Unsafe Rust](#page-62-0)

- Ownership: T
	- one owner
	- **readable**
	- mutable †
	- can be moved or borrowed
- Shared borrow: **&** T
	- **a** arbitrarily shareable (aliasing)
	- **n** readable
	- **immutable**
- Mutable borrow: **&mut** T
	- only one at a time
	- **readable**
	- **mutable**

### Florob

#### [What is Rust](#page-2-0)

[Motivation](#page-9-0) [Ownership](#page-19-0)

#### [Data Races](#page-29-0)

C++ [Example](#page-31-0) [Rust Example](#page-36-0)

[Enums](#page-48-0) [Patterns](#page-52-0)

[Iterators](#page-59-0)

**[Questions](#page-65-0)** 

### <span id="page-29-0"></span>[What is Rust](#page-2-0)

2 [Ownership](#page-7-0)

**[Motivation](#page-9-0)** 

**[Ownership](#page-19-0)** 

### 3 [Data Races](#page-29-0)

- $C++$  [Example](#page-31-0)
- [Rust Example](#page-36-0)

### 4 [Features](#page-47-0)

- **[Enums](#page-48-0)**
- **[Pattern Matching](#page-52-0)**
- **I**terators
- 5 [Unsafe Rust](#page-62-0)

*Example: Calculating* π

Florob

#### [What is Rust](#page-2-0)

[Ownership](#page-19-0)

#### [Data Races](#page-29-0) C++ [Example](#page-31-0) [Rust Example](#page-36-0)

[Enums](#page-48-0) [Patterns](#page-52-0) [Iterators](#page-59-0)

**[Questions](#page-65-0)** 

- $\pi = 4$  arctan(1)  $=\int_{1}^{1} \frac{4}{1}$ 0  $\frac{1}{1+x^2}dx$
- $\blacksquare$  calculate  $\pi$  by Riemann integration
- **a** approximate the area with thin rectangles
- **embarrassingly parallel 6.0** C.0

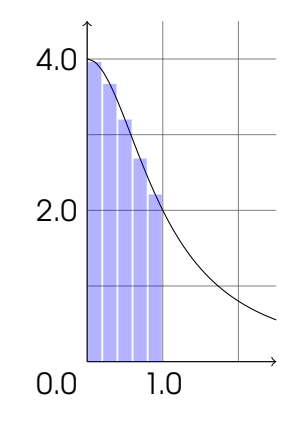

### Florob

#### [What is Rust](#page-2-0)

[Motivation](#page-9-0) [Ownership](#page-19-0)

### C++ [Example](#page-31-0) [Rust Example](#page-36-0)

### [Enums](#page-48-0)

- [Patterns](#page-52-0)
- [Iterators](#page-59-0)
- 
- **[Questions](#page-65-0)**

### <span id="page-31-0"></span>[What is Rust](#page-2-0)

- 2 [Ownership](#page-7-0)
	- **[Motivation](#page-9-0)**
	- **[Ownership](#page-19-0)**

### 3 [Data Races](#page-29-0)

- $C++$  [Example](#page-31-0)
- [Rust Example](#page-36-0)

### 4 [Features](#page-47-0)

- **[Enums](#page-48-0)**
- **[Pattern Matching](#page-52-0)**
- **I**terators
- 5 [Unsafe Rust](#page-62-0)

## $C++: Data$  Race

#### Intro to Rust

#### Florob

- What is Rust Motivation Ownership
- $C++$  Example
- **Rust Example**
- Enume **Dottoms** Iterators
- **Unsafe Rust**
- 
- $\#include$  costdint>  $\mathbf{L}$  $\#include$  cinstream>  $\gamma$  $\frac{4}{10}$   $\frac{1}{2}$   $\frac{1}{2}$   $\#include$  <vector>  $\overline{A}$  $\overline{5}$  $int \text{ main}()$  $\overline{a}$  $\overline{7}$  $\mathsf{R}$  $\circ$  $10$  $11$ 
	- constexpr uint64 t NUM THREADS =  $4$ ; constexpr uint64 t NUM STEPS =  $100'000'000$ ;
	- constexpr uint64 t THREAD STEPS = NUM STEPS / NUM THREADS;
	- constexpr double STEP =  $1.0$  / NUM STEPS;

*C*++*: Data Race*

#### [Intro to Rust](#page-0-0) Florob [What is Rust](#page-2-0) **[Motivation](#page-9-0)** [Ownership](#page-19-0) C++ [Example](#page-31-0) [Rust Example](#page-36-0) [Enums](#page-48-0) [Patterns](#page-52-0) [Iterators](#page-59-0) [Unsafe Rust](#page-62-0) <sup>12</sup> **double** pi **= 0;** 13 <sup>14</sup> std**::**vector**<**std**::thread>** threads**;** 15 <sup>16</sup> **for (int** i **= 0;** i **<** NUM\_THREADS**; ++**i**) {** <sup>17</sup> **uint64\_t** lower **=** THREAD\_STEPS **\*** i**;** 18 **uint64 t** upper = THREAD STEPS  $\star$  (i + 1); <sup>19</sup> threads**.**emplace\_back**([=, &**pi**]() {** <sup>20</sup> **for (uint64\_t** j **=** lower**;** j **<** upper**; ++**j**) {** <sup>21</sup> **double** x **= (**j **+ 0.5) \*** STEP**;** <sup>22</sup> pi **+= 4.0 / (1.0 +** x **\*** x**) \*** STEP**;** <sup>23</sup> **}** <sup>24</sup> **});** <sup>25</sup> **}**

メロトメ 倒 トメ ミトメ ミトー E.  $QQQ$ 32 / 65

## $C++$ : Data Race

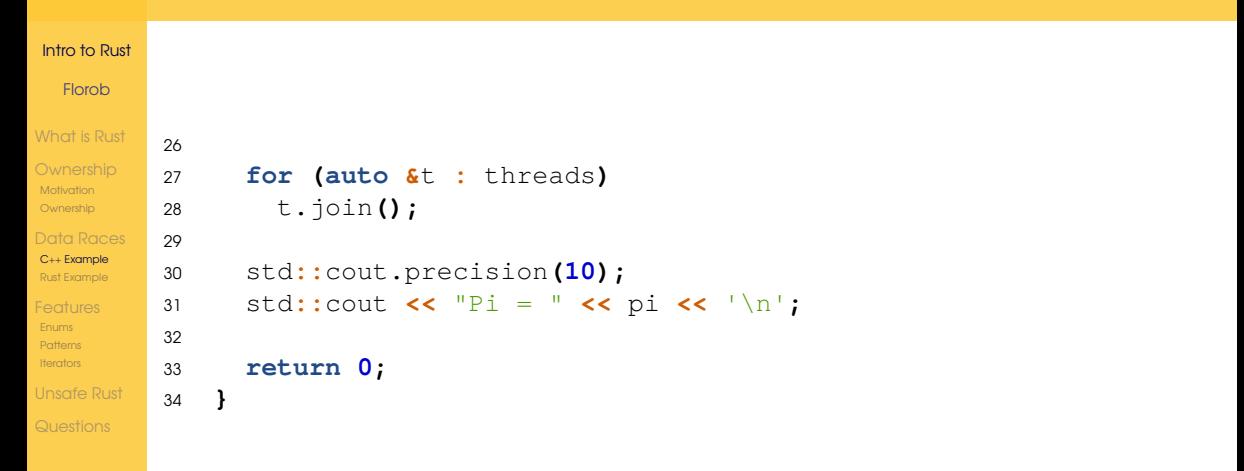

*C*++*: Data Race*

- Florob
- [What is Rust](#page-2-0)
- [Motivation](#page-9-0) **[Ownership](#page-19-0)**
- C++ [Example](#page-31-0) [Rust Example](#page-36-0)
- [Enums](#page-48-0) [Patterns](#page-52-0)
- [Iterators](#page-59-0)
- [Unsafe Rust](#page-62-0)
- 
- <sup>1</sup> \$ clang++ -lpthread -Wall pi.cc -o pi-cc 2  $$./picc$ <sup>3</sup> Pi = 1.156130797 <sup>4</sup> \$ ./pi-cc  $5 \text{ P}i = 1.099799814$ 
	- thread A reads pi **= 0.1423**
	- thread B reads pi **= 0.1423**
	- **thread A writes pi = 0.7609**
	- $\blacksquare$  thread B writes  $pi = 0.5768$
	- pi **= 0.5768**, thread A's calculation is lost
	- **this is a classical data race**

### Florob

#### [What is Rust](#page-2-0)

[Motivation](#page-9-0) [Ownership](#page-19-0)

C++ [Example](#page-31-0) [Rust Example](#page-36-0)

[Enums](#page-48-0) [Patterns](#page-52-0) [Iterators](#page-59-0)

**[Questions](#page-65-0)** 

### <span id="page-36-0"></span>[What is Rust](#page-2-0)

2 [Ownership](#page-7-0)

**[Motivation](#page-9-0)** 

**[Ownership](#page-19-0)** 

### 3 [Data Races](#page-29-0)

 $C++$  [Example](#page-31-0)

[Rust Example](#page-36-0)

### 4 [Features](#page-47-0)

- **[Enums](#page-48-0)**
- **[Pattern Matching](#page-52-0)**
- **I**terators
- 5 [Unsafe Rust](#page-62-0)

A Naïve Port

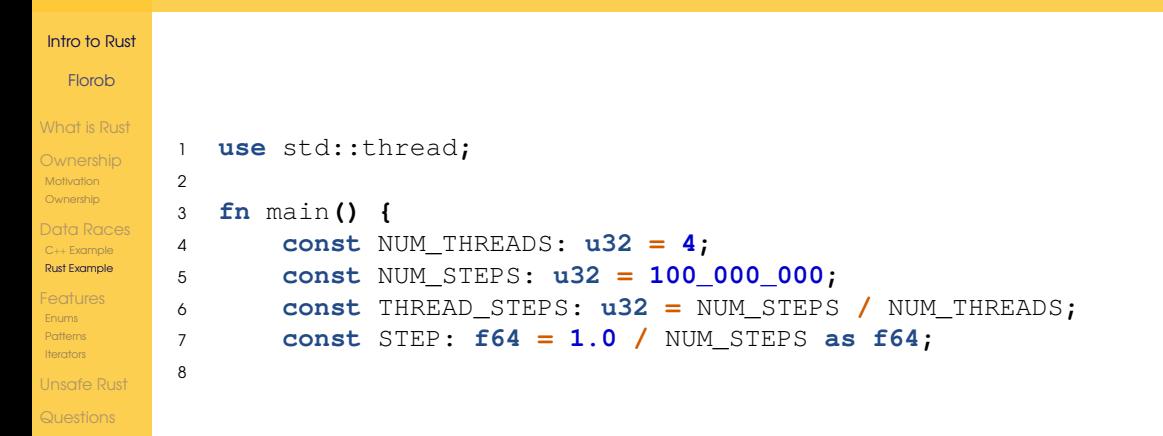

*A Naïve Port*

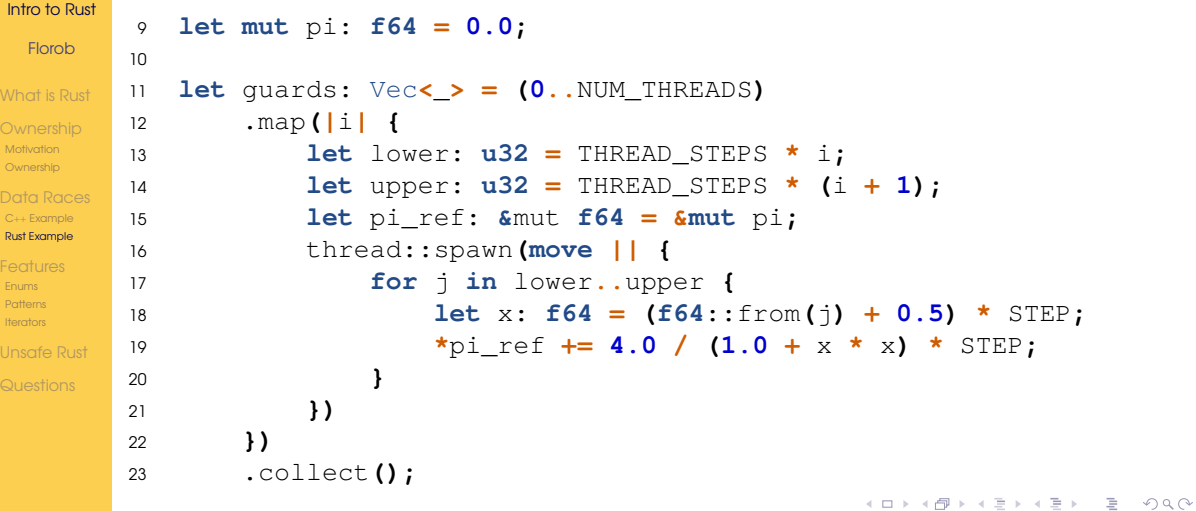

#### 37 / 65

*A Naïve Port*

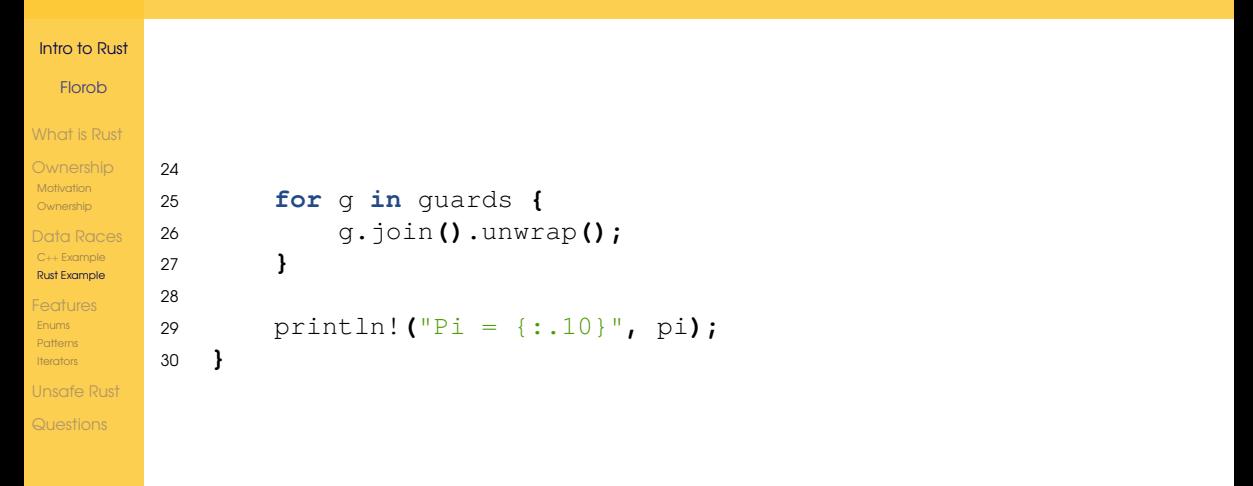

È.

 $A\equiv 1+A\frac{B}{B}A+A\equiv 1+A\equiv 1.$ 

*A Naïve Port*

### [Intro to Rust](#page-0-0) Florob

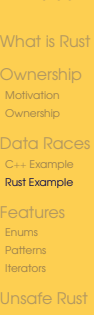

1 error[E0597]: 'pi' does not live long enough<br>2 --> pi.rs:15:41 2 --> pi.rs:15:41  $3 \qquad \qquad$  $\begin{array}{ccc} 4 & 12 & | & \text{map}(11) \\ 5 & | & \text{map}(11) \end{array}$ 5 | --- value captured here<br>6 ... 6 ...<br>7 15 I 7 15 | let pi\_ref:  $\text{\textsterling}\xspace$  amut f64 =  $\text{\textsterling}\xspace$  amut pi; 8 | ^ borrowed value does not live long enough<br>9 16 | / thread::spawn(move || { 9 16 | / thread::spawn(move || {<br>10 17 | | for in lower..upp 10 17 | | for j in lower..upper { 11 18 | | let x:  $f64 = (f64::from(j) + 0.5) * STEP;$ <br>
12 19 | | \*pi ref += 4.0 / (1.0 + x \* x) \* STEP; 12 19 | | \*pi\_ref += 4.0 /  $(1.0 + x * x) *$  STEP;<br>13 20 | |  $\begin{array}{ccc} 13 & 20 & | & | \\ 14 & 21 & | & | \end{array}$  $\begin{array}{cccc} 14 & 21 & | & | & | & | \ 15 & | & | & | & | & | \end{array}$  $15$  |  $\Box$  |  $\Box$  |  $\Box$  |  $\Box$  |  $\Box$  |  $\Box$  |  $\Box$  |  $\Box$  |  $\Box$  |  $\Box$  |  $\Box$  |  $\Box$  |  $\Box$  |  $\Box$  |  $\Box$  |  $\Box$  |  $\Box$  |  $\Box$  |  $\Box$  |  $\Box$  |  $\Box$  |  $\Box$  |  $\Box$  |  $\Box$  |  $\Box$  |  $\Box$  |  $\Box$  |  $\Box$  |  $\Box$  |  $\Box$  |  $\Box$  $\frac{16}{17}$   $\frac{16}{30}$  $\begin{array}{ccc} 17 & 30 \\ 18 & 1 \end{array}$ | - `pi` dropped here while still borrowed

Spawned threads could live past main**()**. Therefore, borrowed data needs to live indefinitely.

*Adding Some Scope*

```
Intro to Rust
        9 let mut pi: f64 = 0.0;
 Florob
       10
       11 thread::scope(|scope| {
What is Rust
       12 for i in 0..NUM_THREADS {
Motivation
       13 let lower: u32 = THREAD_STEPS * i;
Ownership
       14 let upper: u32 = THREAD_STEPS * (i + 1);
       15 let pi_ref: &mut f64 = &mut pi;
C++ Example
Rust Example
       16 scope.spawn(move || {
       17 for j in lower..upper {
Enums
Patterns
       18 let x: f64 = (f64::from(j) + 0.5) * STEP;
Iterators
       19 *pi_ref += 4.0 / (1.0 + x * x) * STEP;
Unsafe Rust
       20 }
       21 });
       22 }
       23 });
                                                    イロト イ御 トイヨ トイヨト
```
つくへ 40 / 65

*Adding Some Scope*

### [Intro to Rust](#page-0-0) Florob

```
Motivation
Ownership
C++ Example
Rust Example
Enums
Patterns
Iterators
```
1 error[E0499]: cannot borrow 'pi' as mutable more than once at a time<br>2 --> pi-scoped.rs:15:36 2 -->  $pi$ -scoped.rs:15:36<br>3  $3 \qquad \qquad$ 4 11 | thread::scope(|scope|  $5$  |  $---$  has type `&'1 Scope<'1, '\_>`  $6$ 6 ... 7 15 | let pi\_ref:  $\text{\textsterling}\text{mult }$   $f64 = \text{\textsterling}\text{mult }$   $f64 = \text{\textsterling}\text{mult }$ AAAAAAA `pi` was mutably borrowed here in the previous → iteration of the loop  $\begin{array}{cc} 9 & 16 & | & / \\ 10 & 17 & | & | & \end{array}$  scope.spawn(move || {  $10 \quad 17 \mid \mid$  for j in lower. upper  $11 \quad 18 \mid \mid$ 11 18 | | let x:  $f64 = (f64::from(j) + 0.5) * STEP;$ <br>
12 19 | | \*pi ref += 4.0 /  $(1.0 + x * x) * STEP;$ 19 | |  $\star$ pi ref += 4.0 / (1.0 + x  $\star$  x)  $\star$  STEP;  $\begin{array}{ccc} 13 & 20 & | & | & | & | \ 14 & 21 & | & | & | & | \end{array}$  $\begin{array}{ccc} 14 & 21 & | \\ 15 & | \end{array}$ - argument requires that `pi` is borrowed for `'1`

We can only have one mutable borrow at a time, not one per thread. This effectively makes the data race impossible.

Adding a Mutex

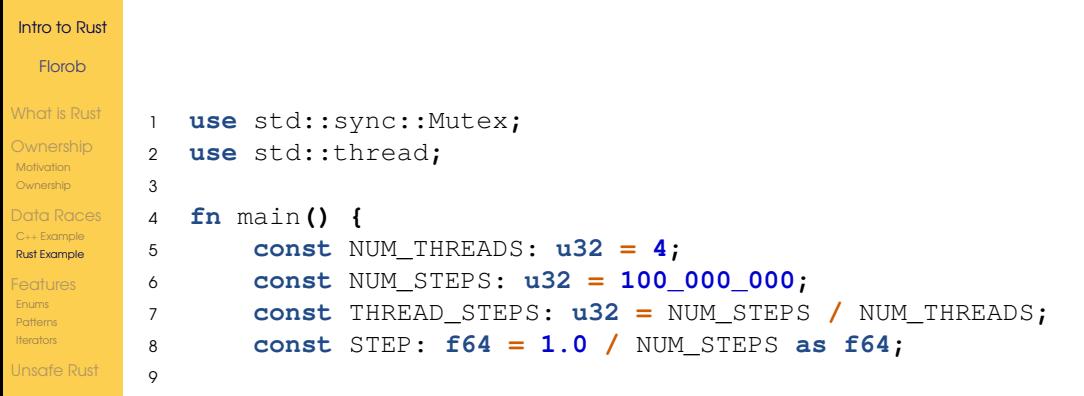

*Adding a Mutex*

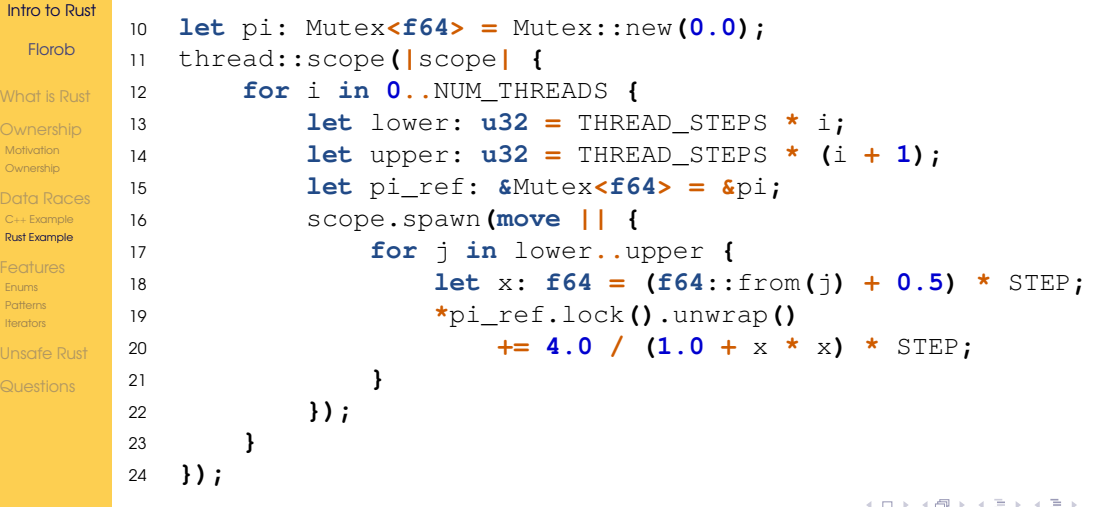

E.

Adding a Mutex

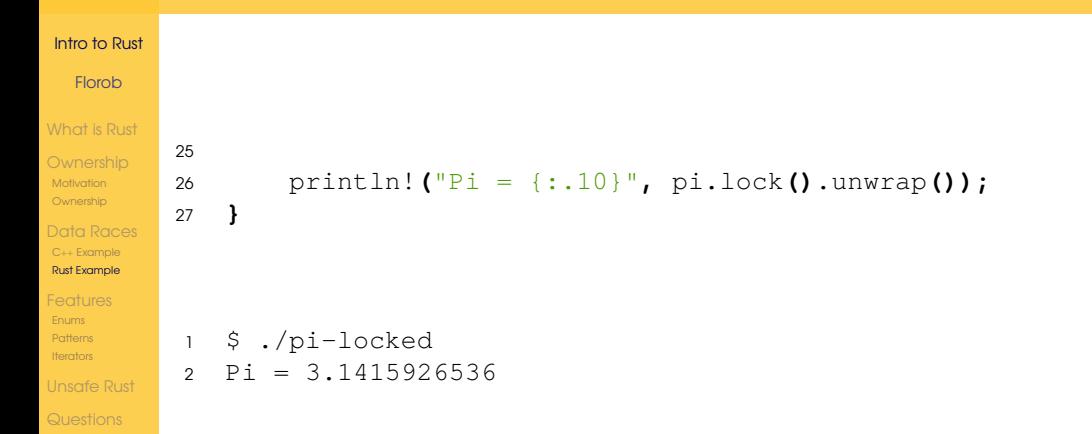

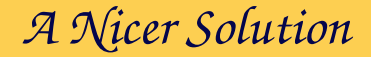

```
Intro to Rust
 Florob
What is Rust
Motivation
Ownership
C++ Example
Rust Example
Enums
Patterns
Iterators
Unsafe Rust
        9 let pi: f64 = thread::scope(|scope| {
       10 let guards: Vec<_> = (0..NUM_THREADS)
       11 .map(|i| {
       12 let lower: u32 = THREAD_STEPS * i;
       13 let upper: u32 = THREAD_STEPS * (i + 1);
       14 scope.spawn(move || {
       15 (lower..upper)
       16 .map(|j| {
       17 let x: f64 = (f64::from(j) + 0.5) * STEP;
       18 4.0 / (1.0 + x * x) * STEP
        19 })
       20 .sum::<f64>()
        21 })
       22 })
       23 .collect();
       24
       25 guards.into_iter().map(|t| t.join().unwrap()).sum()
       26 });
```
 $A\equiv 1+A\frac{B}{B}A+A\equiv 1+A\equiv 1.$ E.  $2Q$ 45 / 65

#### Florob

#### [What is Rust](#page-2-0)

- [Motivation](#page-9-0) [Ownership](#page-19-0)
- C++ [Example](#page-31-0) [Rust Example](#page-36-0)

### [Features](#page-47-0)

- [Enums](#page-48-0) [Patterns](#page-52-0) [Iterators](#page-59-0)
- 
- **[Questions](#page-65-0)**

### <span id="page-47-0"></span>[What is Rust](#page-2-0)

- 2 [Ownership](#page-7-0)
	- **[Motivation](#page-9-0)**
	- **[Ownership](#page-19-0)**
- 3 [Data Races](#page-29-0)
	- $C++$  [Example](#page-31-0)
	- [Rust Example](#page-36-0)

### 4 [Features](#page-47-0)

- **[Enums](#page-48-0)**
- **[Pattern Matching](#page-52-0)**
- **I**terators
- 5 [Unsafe Rust](#page-62-0)

### Florob

#### [What is Rust](#page-2-0)

[Motivation](#page-9-0) [Ownership](#page-19-0)

C++ [Example](#page-31-0) [Rust Example](#page-36-0)

[Enums](#page-48-0) [Patterns](#page-52-0) [Iterators](#page-59-0)

**[Questions](#page-65-0)** 

### <span id="page-48-0"></span>[What is Rust](#page-2-0)

### 2 [Ownership](#page-7-0)

**[Motivation](#page-9-0)** 

**[Ownership](#page-19-0)** 

### 3 [Data Races](#page-29-0)

 $C++$  [Example](#page-31-0) [Rust Example](#page-36-0)

### 4 [Features](#page-47-0)

- $\blacksquare$  Fnums
- **[Pattern Matching](#page-52-0)**
- **I**terators

## *Enums*

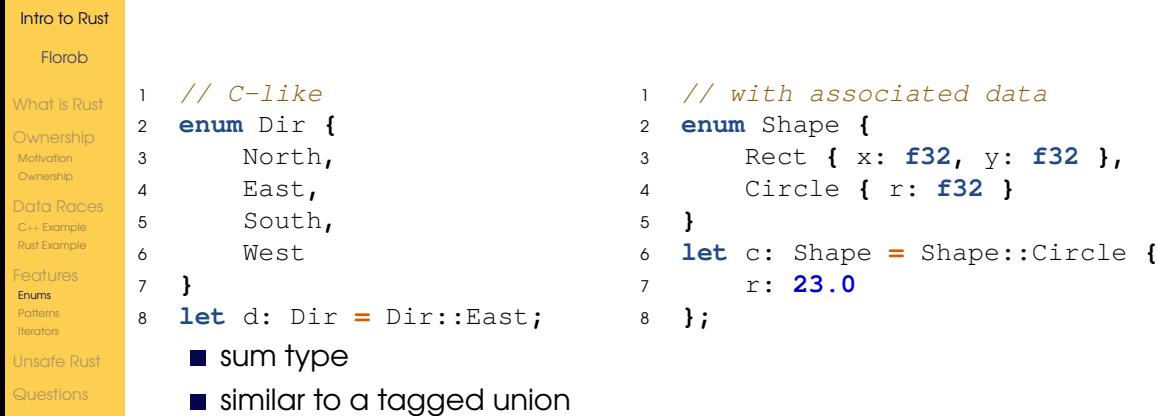

# *Example:* Option

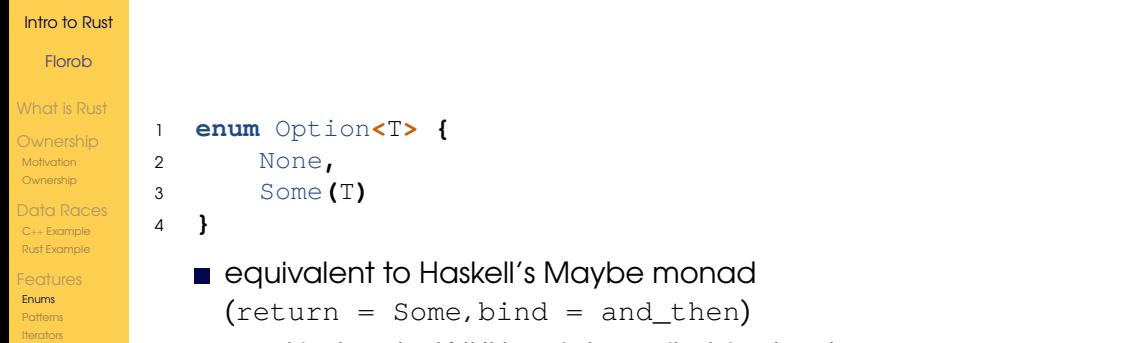

49 / 65

 $QQQ$ 

メロトメ 伊 トメ ミトメ ミト

used instead of NULL-pointers, nil-objects, etc.

*Example:* Option

**[Questions](#page-65-0)** 

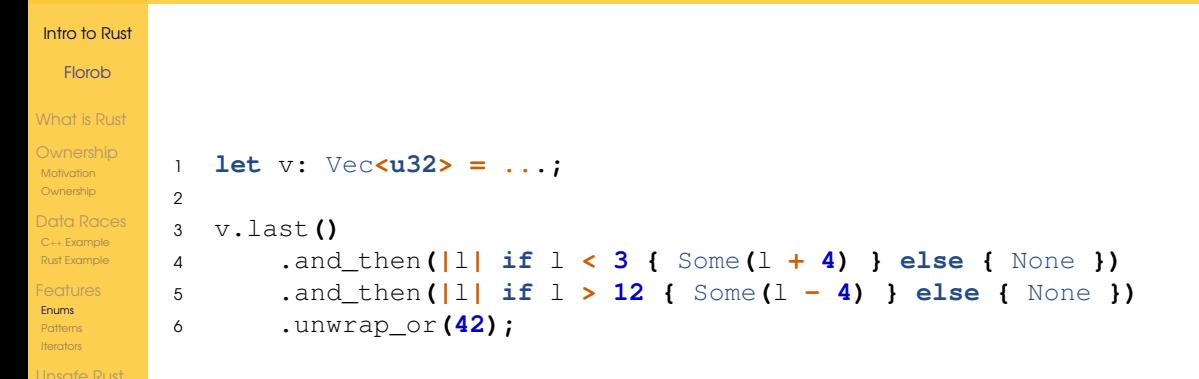

### Florob

#### [What is Rust](#page-2-0)

[Motivation](#page-9-0) [Ownership](#page-19-0)

C++ [Example](#page-31-0) [Rust Example](#page-36-0)

### [Enums](#page-48-0)

[Patterns](#page-52-0) [Iterators](#page-59-0)

**[Questions](#page-65-0)** 

### <span id="page-52-0"></span>[What is Rust](#page-2-0)

### 2 [Ownership](#page-7-0)

**[Motivation](#page-9-0)** 

**[Ownership](#page-19-0)** 

### 3 [Data Races](#page-29-0)

 $C++$  [Example](#page-31-0) [Rust Example](#page-36-0)

### 4 [Features](#page-47-0)

- $E$ Fnums
- **[Pattern Matching](#page-52-0)**
- **I**terators

## match

```
Intro to Rust
   Florob
What is Rust
                    let x = 2u32;
                \mathbf{1}Motivation
                \overline{2}Ownership
                    match \times \{3
                            1 = > "One",\overline{4}C++ Example
Rust Example
                            2 \mid 3 \implies "Twree",
                5
                            5..9 => "Large small number",
                6
Enums
Patterns
                           \angle => "Fallthrough"
                7
Iterators
                     }
                8
Unsafe Rust
Questions
```
## match

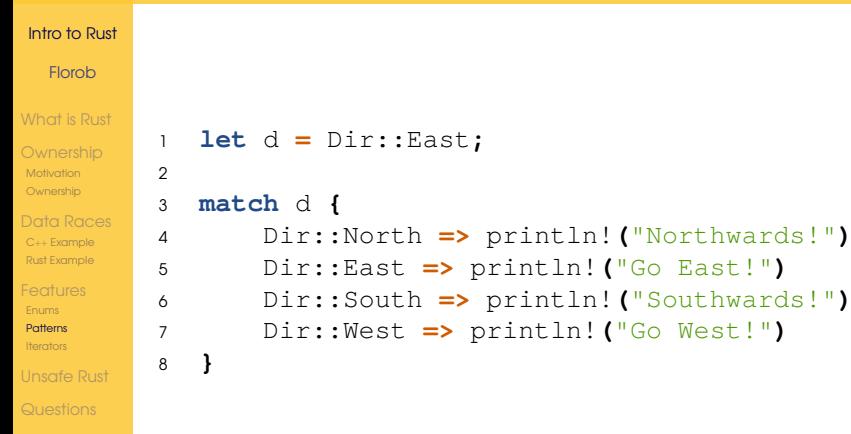

## match

#### [Intro to Rust](#page-0-0)

### **Florob**

[What is Rust](#page-2-0)

```
Motivation
Ownership
```
2

```
C++ Example
Rust Example
```

```
Enums
Patterns
```

```
Iterators
```
[Unsafe Rust](#page-62-0)

**[Questions](#page-65-0)** 

```
1 let c = Shape::Circle { r: 1.0 };
3 match c {
4 Shape::Rect { x, y } => println!("{} x {}", x, y),
5 Shape::Circle { r } => println!("{}", r)
6 }
```
## let

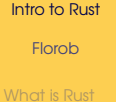

[Motivation](#page-9-0) **[Ownership](#page-19-0)** 

```
C++ Example
Rust Example
```
### [Enums](#page-48-0) [Patterns](#page-52-0) [Iterators](#page-59-0)

[Unsafe Rust](#page-62-0)

**[Questions](#page-65-0)** 

```
1 let Person { age, name } = marv;
2 let (x, y) = point;
3 let Person { age: edad, name: nombre } = marv;
```
# if let

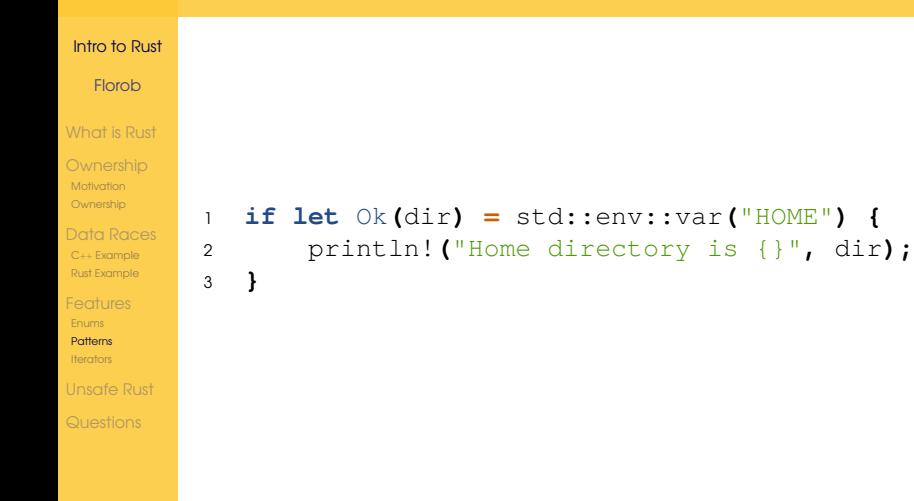

# *Function parameters*

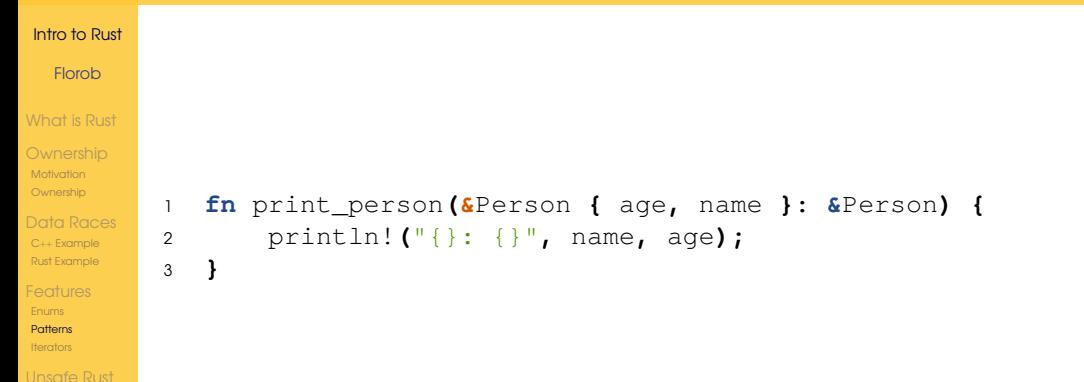

**[Questions](#page-65-0)** 

### **Florob**

#### [What is Rust](#page-2-0)

[Motivation](#page-9-0) [Ownership](#page-19-0)

C++ [Example](#page-31-0) [Rust Example](#page-36-0)

### [Enums](#page-48-0) [Patterns](#page-52-0) [Iterators](#page-59-0)

**[Questions](#page-65-0)** 

### <span id="page-59-0"></span>[What is Rust](#page-2-0)

### 2 [Ownership](#page-7-0)

**[Motivation](#page-9-0)** 

**[Ownership](#page-19-0)** 

### 3 [Data Races](#page-29-0)

 $C++$  [Example](#page-31-0) [Rust Example](#page-36-0)

### 4 [Features](#page-47-0)

- $E$ Fnums
- **[Pattern Matching](#page-52-0)**
- **In [Iterators](#page-59-0)**

## *Iterators*

### [Intro to Rust](#page-0-0)

Florob

#### [What is Rust](#page-2-0)

- **[Ownership](#page-19-0)**
- C++ [Example](#page-31-0) [Rust Example](#page-36-0)

### [Enums](#page-48-0) [Patterns](#page-52-0) [Iterators](#page-59-0)

[Unsafe Rust](#page-62-0)

**[Questions](#page-65-0)** 

- implemented with an associated function next**(&mut** self**)** -> Option**<**Item**>**
- **for**-loops are syntactic sugar for repeatedly calling next**()** until it returns None
- **In lots of "adapters" for functional-style programming**

# *Example: Iterator Adaptors*

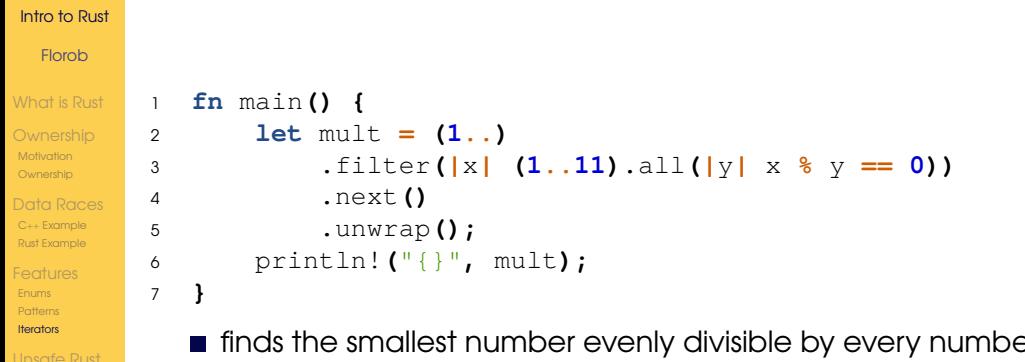

**finds the smallest number evenly divisible by every number from** 1 through 10

### Florob

#### [What is Rust](#page-2-0)

[Motivation](#page-9-0) [Ownership](#page-19-0)

C++ [Example](#page-31-0) [Rust Example](#page-36-0)

[Enums](#page-48-0) [Patterns](#page-52-0)

[Iterators](#page-59-0)

### [Unsafe Rust](#page-62-0)

**[Questions](#page-65-0)** 

### <span id="page-62-0"></span>[What is Rust](#page-2-0)

## 2 [Ownership](#page-7-0)

**[Motivation](#page-9-0)** 

**[Ownership](#page-19-0)** 

### 3 [Data Races](#page-29-0)

- $C++$  [Example](#page-31-0)
- [Rust Example](#page-36-0)

### 4 [Features](#page-47-0)

- **[Enums](#page-48-0)**
- **[Pattern Matching](#page-52-0)**
- **I**terators

*Unsafe Rust*

### Florob

#### [What is Rust](#page-2-0)

- **[Ownership](#page-19-0)**
- C++ [Example](#page-31-0) [Rust Example](#page-36-0)

### [Enums](#page-48-0)

[Patterns](#page-52-0) [Iterators](#page-59-0)

- $\blacksquare$  borrowing rules impose restrictions making some things impossible to express
	- **unsafe** allows some additional things
		- calling functions marked **unsafe**
		- $F$ FFI calls
		- dereference arbitrary pointers
	- **Reeps regular language semantics in place**
	- used to create safe abstractions

Unsafe Rust

### Intro to Rust Florob

What is Rust

Motivation Ownership

 $C++$  Example **Rust Example** 

**Enums** 

Patterns

Iterators

**Linsafe Rust** 

Questions

```
use std::mem:: [self, MaybeUninit];
\mathbf{1}\overline{2}let data = f
\mathcal{R}let mut data: [MaybeUninit<Vec<u32>>; 1000] = unsafe {
\DeltaMaybeUninit::uninit().assume init()
5
         \};
6
\overline{7}for elem in Smut data[..] {
\mathsf{R}elem.write(vec![42]);
9
         }
1011unsafe { mem::transmute::< , [Vec\sim u32>; 1000]< (data)1213\};
```
 $A\equiv 1+A\frac{B}{B}A+A\equiv 1+A\equiv 1.$ E.  $QQQ$ 63/65

## <span id="page-65-0"></span>*Materials*

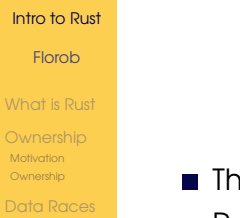

C++ [Example](#page-31-0) [Rust Example](#page-36-0)

[Enums](#page-48-0) [Patterns](#page-52-0) [Iterators](#page-59-0)

[Unsafe Rust](#page-62-0)

**[Questions](#page-65-0)** 

 $\blacksquare$  [The Book](https://doc.rust-lang.org/book/)

**[Rustlings](https://github.com/rust-lang/rustlings/)** 

[Rust by Example](https://doc.rust-lang.org/rust-by-example/)

<span id="page-66-0"></span>Florob

[What is Rust](#page-2-0)

[Motivation](#page-9-0) [Ownership](#page-19-0)

C++ [Example](#page-31-0) [Rust Example](#page-36-0)

[Enums](#page-48-0) [Patterns](#page-52-0) [Iterators](#page-59-0)

[Unsafe Rust](#page-62-0)

[Questions](#page-65-0)

## Thank you for your attention. Any questions?

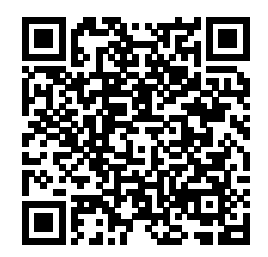

<https://babelmonkeys.de/~florob/talks/RC-2024-06-05-rust-intro.pdf>

イロン イ押ン イミン イミン E  $2Q$ 65 / 65